## **How to Create your Custom Yearbook Pages for**

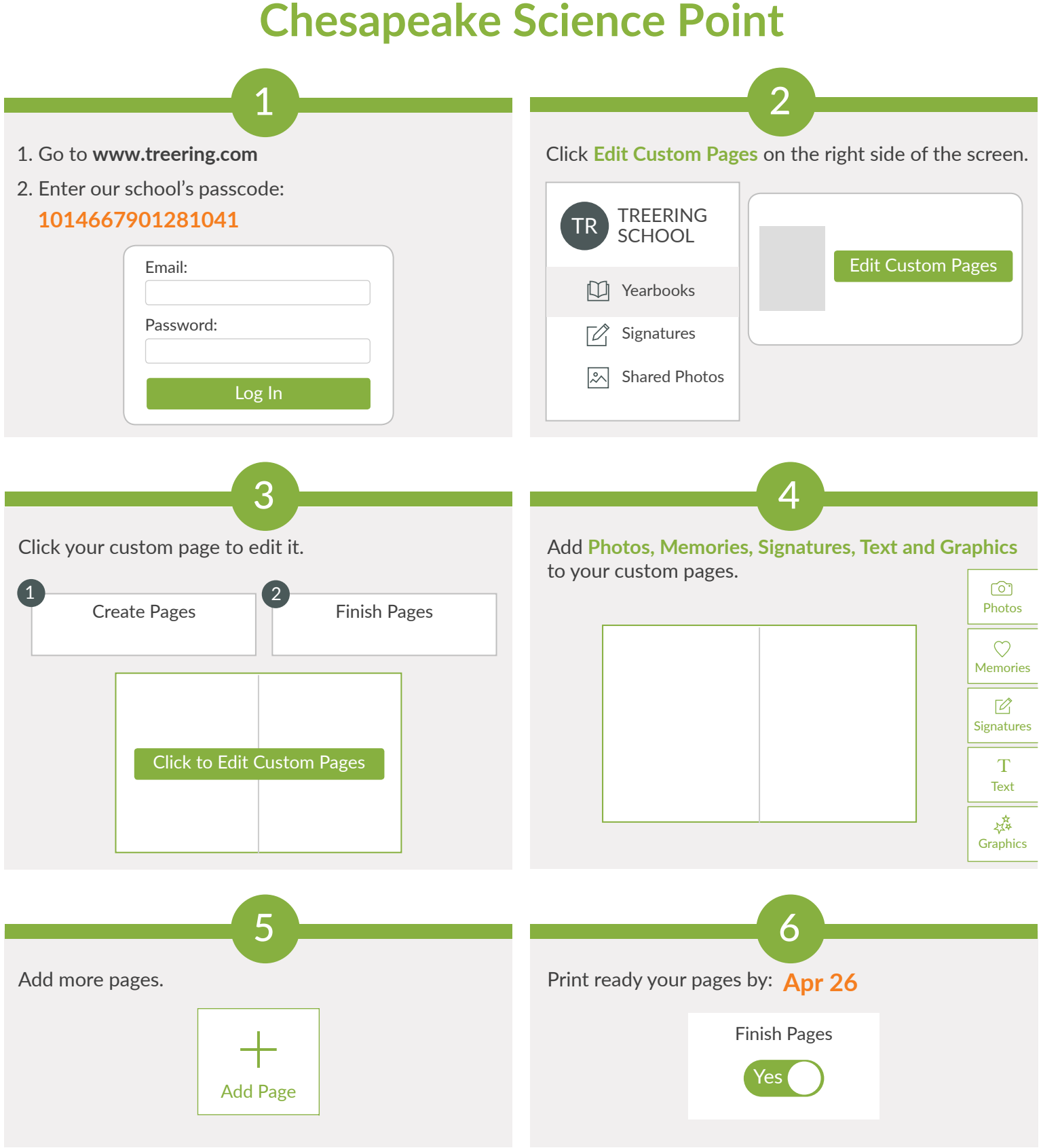

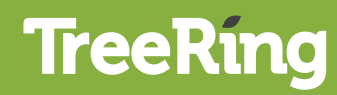